## **Экспорт в xls**

Выгрузить данные справочника можно через меню действия - служебные - экспорт в эксель Для экспорта нужен установленный ms office с поддержкой OLE.

## [Элементы и группы справочников](https://www.vodasoft.ru/wiki/doku.php?id=%D1%81%D0%BF%D1%80%D0%B0%D0%B2%D0%BE%D1%87%D0%BD%D0%B8%D0%BA%D0%B8_%D0%BE%D0%B1%D1%89%D0%B5%D0%B5)

From: <https://www.vodasoft.ru/wiki/> - **Водяной**

Permanent link: **[https://www.vodasoft.ru/wiki/doku.php?id=%D0%B2\\_%D1%8D%D0%BA%D1%81%D0%B5%D0%BB%D1%8C](https://www.vodasoft.ru/wiki/doku.php?id=%D0%B2_%D1%8D%D0%BA%D1%81%D0%B5%D0%BB%D1%8C)**

Last update: **2024/02/06 12:44**

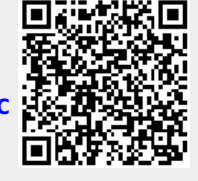